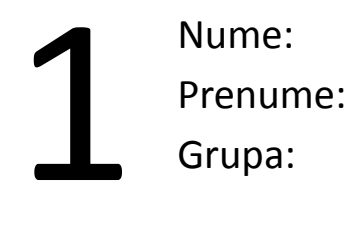

*Citiți cu atenție toate cerințele înainte de a începe rezolvarea. Timp total de lucru: 1h30min.*

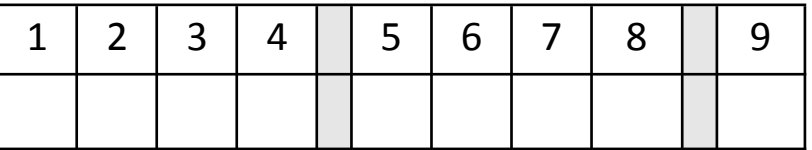

- 1. (3p) Care sunt, în codul de pe verso<sup>(\*)</sup>, clasele, clasele abstracte, interfețele și clasele interne? (definite sau doar utilizate în cod)
- 2. **(3p)** Ce este suprascrierea? Dar supraîncărcarea? Recunoașteți câte un exemplu pentru fiecare din codul de pe verso.
- 3. **(3p)** Ce este upcast? Dar downcast? Dați câte un exemplu pentru fiecare.
- 4. **(3p)** Cum sunt reprezentate relațiile dintre obiectele de tip Airline și cum sunt folosite?
- 5. **(5p)** La rulare, programul arunca excepția de mai jos. Corectați-l.

Exception in thread "main" java.lang.ArrayIndexOutOfBoundsException: -1 at airline.AirlineProblem.canRedeem(AirlineProblem.java:79) at airline.AirlineProblem.main(AirlineProblem.java:38)

- 6. **(5p)** Ce înțelegeți prin încapsulare? Găsiți și explicați un exemplu în codul de pe verso.
- 7. **(5p)** Descrieți comparativ conceptele de clasă abstractă și interfață; când se folosește unul și când celălalt?
- 8. **(5p)** Ne dorim să nu mai fie statică clasa Airline. Explicați ce trebuie modificat în program și de ce.
- 9. **(8p)** Propuneți o problemă în care are sens să folosiți patternul Singleton. Discutați și o posibilă rezolvare, folosind diagrame UML și explicații, arătând în ce fel patternul este util.

```
import java.io.File;
import java.io.IOException;
import java.util.ArrayList;
import java.util.List;
import java.util.Scanner;
public class AirlineProblem {
   public static void main(String[] args) {
       Scanner scannerToReadAirlines = null;
       try {
            scannerToReadAirlines = new Scanner(new File("input.txt"));
        } catch (IOException e) {
            System.out.println("Could not connect to file input.txt.");
            System.exit(0);
        }
        if (scannerToReadAirlines != null) {
            List<Airline> airlinesPartnersNetwork = new ArrayList<Airline>();
            Airline newAirline;
            String lineFromFile;
            String[] airlineNames;
            while (scannerToReadAirlines.hasNext()) {
                lineFromFile = scannerToReadAirlines.nextLine();
                airlineNames = lineFromFile.split(",");newAirline = new Airline (airlineNames);
                airlinesPartnersNetwork.add(newAirline);
            }
            System.out.println(airlinesPartnersNetwork);
            Scanner keyboard = new Scanner (System.in);
            System.out.print("Enter airline miles are on: ");
            String start = keyboard.nextLine():
            System.out.print("Enter goal airline: ");
            String goal = keyboard.nextLine();
            List<String> pathForMiles = new ArrayList<String>();
            List<String> airlinesVisited = new ArrayList<String>();
            if (canRedeem(start, goal, pathForMiles, airlinesVisited,
                         airlinesPartnersNetwork))
                System.out.println("Path to redeem miles: " + pathForMiles);
            else
                System.out.println("Cannot convert miles from " + start + " to
"
                                   + goal + ".");
        }
    }
   private static boolean canRedeem(String current, String goal,
               List<String> pathForMiles, List<String> airlinesVisited,
               List<Airline> network) {
       if (current.equals(goal)) {
            // base case 1, I have found a path!
            pathForMiles.add(current);
            return true;
       } else if (airlinesVisited.contains(current))
            // base case 2, I have already been here, don't go into a cycle
            return false;
       else {
            // I have not been here and it isn't the goal
            // so check its partners; now I have been here
            airlinesVisited.add(current);
            // add this to the path
            pathForMiles.add(current);
```

```
// find this airline in the network
        int pos = -1;
        int index = 0;
        while (pos == -1 && index < network.size()) {
            if (network.get(index).getName().equals(current))
                pos = index:index++;
        }
        // if not in the network, no partners
        if (pos == -1)
            return false;
        // loop through partners
        index = -1;
        String[] partners = network.get(pos).getPartners();
        boolean foundPath = false;
        while (!foundPath && index < partners.length) {
            foundPath = canRedeem(partners[index], goal, pathForMiles,
                                  airlinesVisited, network);
            inday++}
        if (!foundPath)
            pathForMiles.remove(pathForMiles.size() - 1);
        return foundPath;
    }
private static class Airline {
    private String name;
    private ArrayList<String> partners;
    public Airline(String[] data) {
        assert data != null \& data.length > 0 : "Failed precondition";
        name = data[0];partners = new ArrayList<String>String</code>for (int i = 1; i < data.length; i++)
            partners.add(data[i]);
    }
    public String[] getPartners() {
        return partners.toArray(new String[partners.size()]);
    }
    public boolean isPartner(String name) {
        return partners.contains(name);
    }
    public boolean isPartner(Airline airline) {
        return partners.contains(airline);
    }
    public String getName() {
        return name;
    }
    @Override
    public String toString() {
        return name + ", partners: " + partners;
    }
```
}

}

}

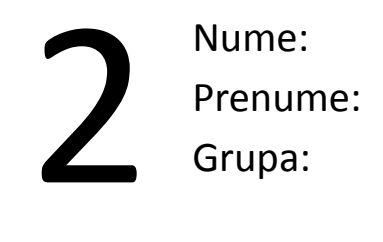

*Citiți cu atenție toate cerințele înainte de a începe rezolvarea. Timp total de lucru: 1h30min.*

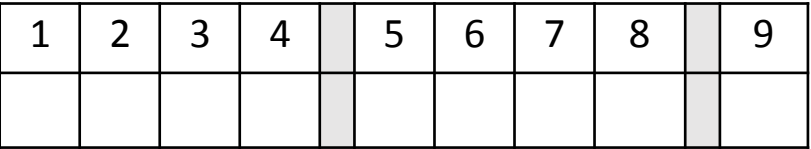

- 1. (3p) Care sunt, în codul de pe verso<sup>(\*)</sup>, clasele, clasele abstracte, interfețele și clasele interne? (definite sau doar utilizate în cod)
- 2. **(3p)** Ce este suprascrierea? Dar supraîncărcarea? Recunoașteți câte un exemplu pentru fiecare din codul de pe verso.
- 3. **(3p)** Ce este upcast? Dar downcast? Dați câte un exemplu pentru fiecare bazat pe variabilele din codul de pe verso.
- 4. **(3p)** Desenați o diagramă UML care să descrie codul de pe verso.
- 5. **(5p)** Știind că descrierea metodei *poll* din clasa PriorityQueue este "*Retrieves and removes the head of this queue, or returns null if this queue is empty*.", ce se va afișa în urma rulării codului? Cum ar trebui modificat codul pentru a oferi o funcționare mai corectă, care să nu afișeze valori *null*?
- 6. **(5p)** Ce înțelegeți prin polimorfism? Găsiți și explicați un exemplu în codul de pe verso.
- 7. **(5p)** Descrieți comparativ conceptele de moștenire și agregare; când se folosește unul și când celălalt?
- 8. **(5p)** Discutați cu privire la folosirea interfeței Comparable pentru a realiza comparația între angajați. Dați un scurt exemplu în cod pentru clasa Employee și explicați diferențele față de abordarea de pe verso.
- 9. **(8p)** Propuneți o problemă în care are sens să folosiți patternul Observer. Discutați și o posibilă rezolvare, folosind diagrame UML și explicații, arătând în ce fel patternul este util.

```
class Employee {
```
}

}

}

}

```
private String name;
         private int hoursInOffice;
         private int tasksDone;
         public Employee(String name, int hoursInOffice, int tasksDone) {
                  super();
                   this.name = name;
                   this.hoursInOffice = hoursInOffice;
                   this tasksDone = tasksDone;
         }
         public int getHoursInOffice() {
                  return hoursInOffice;
          }
         public int getTasksDone() {
                  return tasksDone;
         }
         @Override
         public String toString() {
                  return name + " (hoursInOffice=" + hoursInOffice +
                            ", tasksDone=" + tasksDone + ")";
         }
interface EmployeeComparator extends Comparator<Employee> {
class SuperficialComparator implements EmployeeComparator {
         @Override
         public int compare(Employee o1, Employee o2) {
                  return o2.getHoursInOffice() - o1.getHoursInOffice();
          }
class AnalyticalComparator implements EmployeeComparator {
         @Override
         public int compare(Employee o1, Employee o2) {
                  return o2.getTasksDone() - o1.getTasksDone();
          }
                                                                                                                        public Manager(String name, EmployeeComparator comparator) {
                                                                                                                                 this.name = name;
                                                                                                                                 evaluation = new PriorityQueue<Employee>(10, comparator);
                                                                                                                        }
                                                                                                                        public void hire(Employee e) {
                                                                                                                                 evaluation.offer(e);
                                                                                                                       }
                                                                                                                        public void getTopEmployees(int count) {
                                                                                                                                 for (int i = 0; i < count; i++)
                                                                                                                                          System.out.println(evaluation.poll());
                                                                                                                       }
                                                                                                                        public void getTopEmployees() {
                                                                                                                                 getTopEmployees(4);
                                                                                                                        }
                                                                                                              }
                                                                                                              public class PriorityQueueExample {
                                                                                                                        public static void main(String[] args) {
                                                                                                                                 Employee e1 = new Employee("Andrei", 40, 5);
                                                                                                                                 Employee e2 = new Employee("Marius", 60, 15);
                                                                                                                                 Employee e3 = new Employee("Daniel", 30, 25);
                                                                                                                                 Manager superficialMgr = new Manager("dl Superficial",
                                                                                                                                          new SuperficialComparator());
                                                                                                                                 superficialMgr.hire(e1);
                                                                                                                                 superficialMgr.hire(e2);
                                                                                                                                 superficialMgr.hire(e3);
                                                                                                                                 superficialMgr.getTopEmployees();
                                                                                                                                 System.out.println();
                                                                                                                                 Manager analyticalMgr = new Manager("dl Analitic",
                                                                                                                                          new AnalyticalComparator());
                                                                                                                                 analyticalMgr.hire(e1);
                                                                                                                                 analyticalMgr.hire(e2);
                                                                                                                                 analyticalMgr.hire(e3);
                                                                                                                                 analyticalMgr.getTopEmployees();
                                                                                                                        }
                                                                                                              }
```
public class Manager {

private String name; private PriorityQueue<Employee> evaluation;

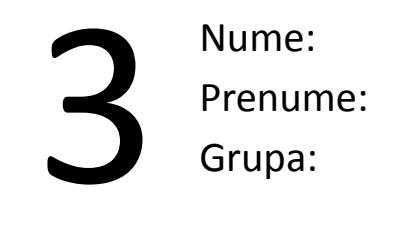

*Citiți cu atenție toate cerințele înainte de a începe rezolvarea. Timp total de lucru: 1h30min.*

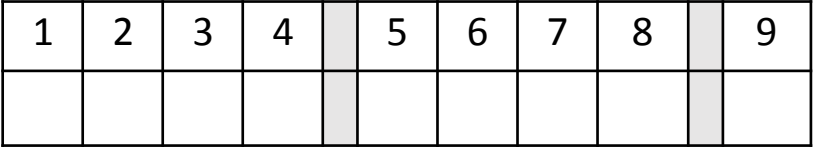

- 1. (3p) Care sunt, în codul de pe verso<sup>(\*)</sup>, clasele, clasele abstracte, interfețele și clasele interne? (definite sau doar utilizate în cod)
- 2. **(3p)** Ce este suprascrierea? Dar supraîncărcarea? Dați câte un exemplu pentru fiecare.
- 3. **(3p)** Ce este upcast? Dar downcast? Dați câte un exemplu pentru fiecare bazat pe variabilele din codul de pe verso.
- 4. **(3p)** Ce face cuvântul cheie static? Discutați despre ideea de a îl folosi pentru metoda sort.
- 5. **(5p)** La rulare, programul arunca excepția de mai jos. Corectați-l:

Exception in thread "main" java.lang.ArrayIndexOutOfBoundsException: 11 at Sorter.quickSort(Sorter.java:33) at Sorter.sort(Sorter.java:13) at Program.main(Program.java:8)

- 6. **(5p)** Ce înțelegeți prin agregare? Găsiți și explicați un exemplu în codul de pe verso.
- 7. **(5p)** Descrieți comparativ conceptele de clasă și instanță; când se folosește unul și când celălalt?
- 8. **(5p)** Extindeți codul de pe verso pentru a putea sorta elemente de tip Student.
- 9. **(8p)** Propuneți o problemă în care are sens să folosiți patternul Factory. Discutați și o posibilă rezolvare, folosind diagrame UML și explicații, arătând în ce fel patternul este util.

(\*) codul este inspirat din exemplul de la <http://www.java2novice.com/java-sorting-algorithms/quick-sort>

```
public class Sorter {
```
}

```
private int array[];
private int length;
public void sort(int[] inputArr) {
          if (inputArr == null || inputArr length == 0) {
                    return;
          }
          this.array = inputArr;
          length = inputArr.length;
          quickSort(0, length);
}
public void quickSort(int lowerIndex, int higherIndex) {
          int i = lowerIndex;
          int i = hicherIndex;
          // calculate pivot number, taking pivot as middle index no.
          int pivot = array[lowerIndex + (higherIndex-lowerIndex) / 2];
          // Divide into two arrays
          while (i \le i) {
          /**
          * In each iteration, identify a number from left side which
           * is greater then the pivot value, and also identify a
           * number from right side which is less then the pivot value.
          * Once the search is done, then we exchange both numbers.
          */
                    while (array[i] < pivot) {
                              i++;
                     }
                    while (array[j] > pivot) {
                              j--;
                    }
                    if (i \le j) {
                              exchangeNumbers(i, i);
                              // move index to next position on both sides
                              i++;
                              j--;
                    }
          }
          // call quickSort() method recursively
          if (lowerIndex < j)
                    quickSort(lowerIndex, j);
          if (i < higherIndex)
                    quickSort(i, higherIndex);
}
private void exchangeNumbers(int i, int j) {
          int temp = array[i];
          array[i] = array[i];
          array[i] = temp;}
                                                                                                                                  }
                                                                                                                       }
                                                                                                             }
                                                                                                             }
                                                                                                                        }
                                                                                                             }
                                                                                                                        }
                                                                                                             }
```
## public class Program {

```
public static void main(String a[]) {
          Sorter sorter = new Sorter();
          int[] input = { 24, 2, 45, 20, 56, 75, 2, 56, 99, 53, 12 };
          sorter.sort(input);
          for (int i : input) {
                    System.out.print(i);
                    System.out.print(" "),
```

```
public abstract class Student {
```

```
protected String name;
protected String level;
```

```
public class UniversityStudent extends Student {
```

```
public UniversityStudent(String name) {
         this.name = name;
         this.level = "university";
```
public class HighSchoolStudent extends Student {

```
public HighSchoolStudent(String name) {
         this.name = name;
         this.level = "high-school";
```